# **PyVX Documentation**

*Release 0.3.0*

**Hakan Ardo**

November 07, 2015

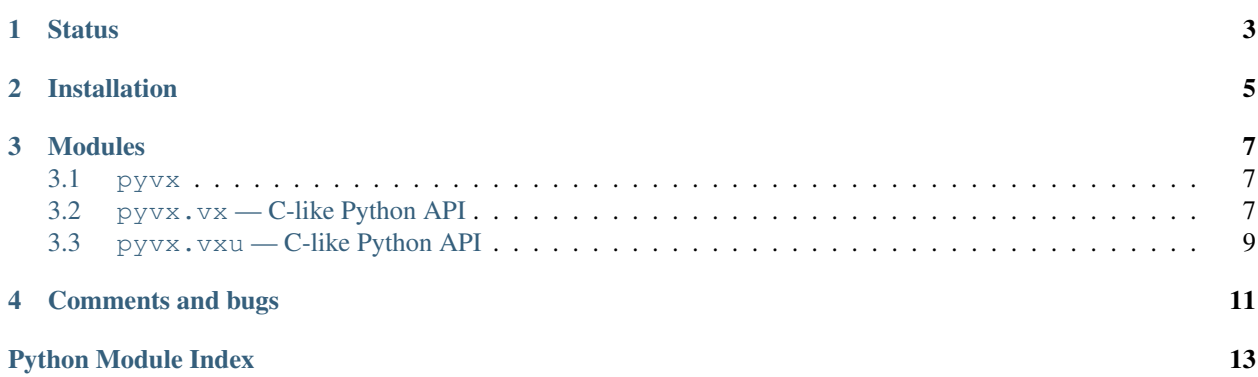

PyVX is a set of python bindings for [OpenVX.](https://www.khronos.org/openvx) [OpenVX](https://www.khronos.org/openvx) is a standard for expressing computer vision processing algorithms as a graph of function nodes. This graph is verified once and can then be processed (executed) multiple times. PyVX allows these graphs to be constructed and interacted with from python. It also supports the use of multiple [OpenVX](https://www.khronos.org/openvx) backends, both C and python backends. It also used to contain a code generating [OpenVX](https://www.khronos.org/openvx) backend written it python, but it will be moved to a package of it's own (curently it lives on the try1 branch of pyvx).

# **Status**

<span id="page-6-0"></span>The C-like Python API pyvx.api wraps the entire [OpenVX](https://www.khronos.org/openvx) standard version 1.0.1. The pythonic interface pyvx.pythonic is still work in progress. Some small examples are working. See the [demo](https://github.com/hakanardo/pyvx/tree/master/demo) directory.

### **Installation**

<span id="page-8-0"></span>Then there are a few different ways to install PyVX:

• Use pip:

```
sudo pip install pyvx
```
- or get the source code via the [Python Package Index.](http://pypi.python.org/pypi/pyvx)
- or get it from [Github:](https://github.com/hakanardo/pyvx)

```
git clone https://github.com/hakanardo/pyvx.git
cd pyvx
sudo python setup.py install
```
This will install the frontend and the python API. You will also need one or several openvx backend implementations. For each backend you need to build some backend specific wrappers:

sudo python -mpyvx.build\_cbackend [--default] name /path/to/openvx/install/

This will make the openvx backend installed in /path/to/openvx/install/ availible as pyvx.backend.name in python. One of the backends should be marked as the default backend using the –default switch.

There is a [sample bakcend implementation](https://www.khronos.org/registry/vx/) from Khronos. To use it as the default backend on a 64 bit linux system:

```
cd /usr/local/src
wget https://www.khronos.org/registry/vx/sample/openvx_sample_1.0.1.tar.bz2
tar xf openvx_sample_1.0.1.tar.bz2
cd openvx_sample
python Build.py --os Linux
python -mpyvx.build_cbackend --default sample /usr/local/src/openvx_sample/install/Linux/x64/Release/
```
### **Modules**

<span id="page-10-5"></span><span id="page-10-0"></span>The main modules of PyVX are:

**[pyvx.vx](#page-10-3)** C-like Python API following the [OpenVX](https://www.khronos.org/openvx) vxXxx API as strictly as possible.

**[pyvx.vxu](#page-12-1)** C-like Python API following the immediate [OpenVX](https://www.khronos.org/openvx) vxuXxx API as strictly as possible.

<span id="page-10-4"></span>**pyvx.pythonic** A more python friendly version of the [OpenVX](https://www.khronos.org/openvx) API.

### <span id="page-10-1"></span>**3.1 pyvx**

#### pyvx.**use\_backend**(*backend*)

Specifies which backend to use. It is typically called before any other modules are imported. If it is called later it will reload the modules. However if any symbols was imported from the modules, they will have to be reimported. If it is not called, the default backend will be used.

The *backend* parameter can either be an already imported module or a string which specifyes a module under *pyvx.backend* to load. That is the same string that was passed as the *name* argument of build\_cbackend during *[installation](#page-8-0)*. The first form allows for backends that's not part of pyvx to be used.

Typical usage:

```
from pyvx import use_backend
use_backend("sample")
from pyvx import vx
```
### <span id="page-10-3"></span><span id="page-10-2"></span>**3.2 pyvx.vx — C-like Python API**

The functions specified by the [OpenVX](https://www.khronos.org/openvx) standard are provided in form of two modules,  $p_{V}v_{X}$ .  $v_{X}$  that provide the vxXxxfunctions and  $p_{V}v_{X}$ ,  $v_{X}u$  that provide the vxuXxx functions. Pleaserefer to the [OpenVX speficication](https://www.khronos.org/registry/vx/specs/OpenVX_1.0_Provisional_Specifications.zip) for a description of the API. The modulenames vx and vxu is used instead of a vx/vxu prefix on all symbols. The initialexample on page 12 of the specification would in python look like this:

```
from pyvx import vx
context = vx.CreateContext()
images = [vx.CreateImage(context, 640, 480, vx.DF_IMAGE_UYVY),
   vx.CreateImage(context, 640, 480, vx.DF_IMAGE_S16),
    vx.CreateImage(context, 640, 480, vx.DF_IMAGE_U8),
```

```
]
graph = vx.CreateGraph(context)
virts = [
   vx.CreateVirtualImage(graph, 0, 0, vx.DF_IMAGE_VIRT),
    vx.CreateVirtualImage(graph, 0, 0, vx.DF_IMAGE_VIRT),
    vx.CreateVirtualImage(graph, 0, 0, vx.DF_IMAGE_VIRT),
    vx.CreateVirtualImage(graph, 0, 0, vx.DF_IMAGE_VIRT),
]
vx.ChannelExtractNode(graph, images[0], vx.CHANNEL_Y, virts[0])
vx.Gaussian3x3Node(graph, virts[0], virts[1])
vx.Sobel3x3Node(graph, virts[1], virts[2], virts[3])
vx.MagnitudeNode(graph, virts[2], virts[3], images[1])
vx.PhaseNode(graph, virts[2], virts[3], images[2])
status = vx.VerifyGraph(graph)
print status
if status == vx.SUCCESS:
    status = vx.ProcessGraph(graph)
else:
    print("Verification failed.")
vx.ReleaseContext(context)
```
For a compact example on how to call all the functions in the API check out [test\\_vx.py.](https://github.com/hakanardo/pyvx/tree/master/test/test_vx.py)

The API is kept as close as possible to the C API, but the few changes listed below were made. Mostly due to the usage of pointers in C.

- The vx prefix is removed for each function name. The module name forms a similar role in python.
- The *ReleaseXxx* and *RemoveNode* functions take a normal object (as returned by the corresponding CreateXxx) as argument and not a pointer to a pointer.
- Out arguments passed in as pointers are returned instead. The returned tuple will contain the original return value as it's first value and following it, the output arguments in the same order as they apear in the C signature.
- In/Out arguemnts are passed in as values and then returned in the same manner as the out arguments.
- Any python object implementing the buffer interface can be passed instead of pointers to blocks of data. This includes both *array.array* and *numpy.ndarray* objects.
- Python buffer objects are returned instead of pointers to blocks of data.
- *QueryXxx* functions have the signature

(status, value) = vx.QueryXxx(context, attribute, c\_type, python\_type=None)

where *c\_type* is a string specifying the type of the attribute, for example "vx\_uint32", and *python\_type* can be set to *str* for string-valued attributes.

#### • *SetXxxAttribute* functions have the signature

status = vx.SetXxxAttribute(context, attribute, value, c\_type=None)

where *c\_type* is a string specifying the type of the attribute, for example "vx\_uint32".

#### • *CreateUniformImage* have the signature

image = vx.CreateUniformImage(context, width, height, color, value, c\_type)

where value is a python *int* and *c\_type* a string specifying it's type. For example "vx\_uint32".

• Normal python functions can be used instead of function pointers.

- <span id="page-12-5"></span>• *LoadKernels* can load python modules if it is passed a string that is the name of an importable python module. In that case it will import *PublishKernels* from it and call *PublishKernels(context)*.
- *CreateScalar* and *WriteScalarValue* take a python int as value.
- Objects are not implicitly casted to/from references. Use  $pyvx.vx.reference()$  and [pyvx.vx.from\\_reference\(\)](#page-12-3) instead.
- The typedefed structures called vx\_xxx\_t can be allocated using vx.xxx\_t(...). See below.

```
pyvx.vx.from_reference(ref)
```
Cast the "vx\_reference" object *ref* into it's specific type (i.e. "vx\_image" or "vx\_graqph" or ...).

```
pyvx.vx.reference(reference)
     Cast the object reference into a "vx_reference" object.
```
- <span id="page-12-4"></span>pyvx.types.**border\_mode\_t**(*mode*, *constant\_value=0*) Allocates and returns a vx\_border\_mode\_t struct.
- pyvx.types.**coordinates2d\_t**(*x*, *y*) Allocates and returns a vx\_coordinates2d\_t struct.

```
pyvx.types.coordinates3d_t(x, y, z)
     Allocates and returns a vx_coordinates3d_t struct.
```
- pyvx.types.**delta\_rectangle\_t**(*delta\_start\_x*, *delta\_start\_y*, *delta\_end\_x*, *delta\_end\_y*) Allocates and returns a vx\_delta\_rectangle\_t struct.
- pyvx.types.**imagepatch\_addressing\_t**(*dim\_x=0*, *dim\_y=0*, *stride\_x=0*, *stride\_y=0*, *scale\_x=0*, *scale*  $y=0$ , *step*  $x=0$ , *step*  $y=0$

Allocates and returns a vx\_imagepatch\_addressing\_t struct.

- pyvx.types.**kernel\_info\_t**(*enumeration*, *name*) Allocates and returns a vx\_kernel\_info\_t struct.
- pyvx.types.**keypoint\_t**(*x*, *y*, *strength*, *scale*, *orientation*, *tracking\_status*, *error*) Allocates and returns a vx\_keypoint\_t struct.
- pyvx.types.**perf\_t**(*tmp=0*, *beg=0*, *end=0*, *sum=0*, *avg=0*, *min=0*, *num=0*, *max=0*) Allocates and returns a vx\_perf\_t struct.
- <span id="page-12-1"></span>pyvx.types.**rectangle\_t**(*start\_x*, *start\_y*, *end\_x*, *end\_y*) Allocates and returns a vx\_rectangle\_t struct.

# <span id="page-12-0"></span>**3.3 pyvx.vxu — C-like Python API**

All the *vxuXxx* functions of the [OpenVX](https://www.khronos.org/openvx) standard are availible as *vxu.Xxx*. For example,

```
c = vx. CreateContext()
img = vx.CreateImage(c, 640, 480, vx.DF_IMAGE_U8)
dx = vx.CreadImage(c, 640, 480, vx.DFIMAGE_S16)dy = vx.CreatedImage(c, 640, 480, vx.DFIMAGE_S16)assert vxu. Sobel3x3(c, img, dx, dy) == vx. SUCCESS
vx.ReleaseContext(c)
```
# **Comments and bugs**

<span id="page-14-0"></span>There is a [mailing list](https://groups.google.com/forum/#!forum/pyvx) for general discussions and an [issue tracker](https://github.com/hakanardo/pyvx/issues) for reporting bugs and a [continuous integration](https://travis-ci.org/hakanardo/pyvx) [service](https://travis-ci.org/hakanardo/pyvx) that's running tests.

Python Module Index

# <span id="page-16-0"></span>p

pyvx, [7](#page-10-4) pyvx.types, [9](#page-12-4) pyvx.vx, [7](#page-10-3) pyvx.vxu, [9](#page-12-1)

#### Index

# B

border\_mode\_t() (in module pyvx.types), [9](#page-12-5)

### C

coordinates2d\_t() (in module pyvx.types), [9](#page-12-5) coordinates3d\_t() (in module pyvx.types), [9](#page-12-5)

# D

delta\_rectangle\_t() (in module pyvx.types), [9](#page-12-5)

# F

from\_reference() (in module pyvx.vx), [9](#page-12-5)

# I

imagepatch\_addressing\_t() (in module pyvx.types), [9](#page-12-5)

# K

kernel\_info\_t() (in module pyvx.types), [9](#page-12-5) keypoint\_t() (in module pyvx.types), [9](#page-12-5)

### P

perf\_t() (in module pyvx.types), [9](#page-12-5) pyvx (module), [7](#page-10-5) pyvx.types (module), [9](#page-12-5) pyvx.vx (module), [7](#page-10-5) pyvx.vxu (module), [9](#page-12-5)

# R

rectangle\_t() (in module pyvx.types), [9](#page-12-5) reference() (in module pyvx.vx), [9](#page-12-5)

# $\cup$

use\_backend() (in module pyvx), [7](#page-10-5)